## Enhanced Operations Manager **Scheduler**

*automate job scheduling duties to ensure smooth and error free operations*

EOM Scheduler provides an easy to use mechanism for setting up jobs, incorporating powerful priority and exception handling capabilities.

## Advanced scheduling patterns

The product has the flexibility to run unlimited jobs according to a time schedule, in reaction to other events or on completion of other jobs :

- daily, weekly, monthly and periodic jobs
- iob priority
- dependencies & exception handling
- external submission of jobs.

Job schedules are easy to set-up and maintain using the fully functional GUI.

EOM Scheduler frees up valuable operator resources by automating many repetitive tasks. It also allows jobs to be run at quieter system times without the need for an out-of-hours operator in attendance. To ensure full control, staff are immediately alerted of any exceptions or issues via SMS or email.

## **Features**

- specify up to 32 ad-hoc entries to run on one or all days of the week - a further 32 entries can be specified to run every day of the week
- fiscal, tax and PAYE dates for weekly, monthly and yearly runs can be set-up on the calendar. Schedule jobs to run against these dates at specified times
- set up trip flags on the calendar to allow jobs to run when the trip flag is set at specified times
- steps within the schedule can depend on 3 other steps having been run, or upon another schedule entry having been run 'n' days previously. Drop times for individual steps can be specified.
- specify a command to run when a job steps ends normally or abnormally. Schedules can also be aborted on an abnormal end of a specified job step within the schedule
- jobs can be submitted immediately steps to be run within the schedule can be changed for that single submission
- reports produced with the scheduled job can be collected and stored with the schedule history
- z commands can have substitution parameters allowing for current date +/- 'n' days, minutes or hours, or to system values such as serial number, system name, day of week, console name and EOM variables
- entries can be automatically imported from WRKJOBSCDE and consolidated
- output stored with the schedule run entry can be easily viewed and printed
- scheduled jobs can be monitored and alerted via EOM Communicator if they overrun specified time intervals on the job queue or whilst running, and then processed as a SMS, email, SNMP or Pager message - or execute any command
- apply temporary overrides to schedules so jobs will never accidentally be left on hold again. Overrides can be applied for a given time interval or number of submissions as well as allowing the schedule to be restarted or advanced.

## **Benefits**

- reduce operator's workload by automating routine tasks
- optimise system usage by running jobs overnight
- ensure correct decisions are always made by predefining the right choice - for instance 'if JobX has failed should I run JobY or JobZ ? '
- unlike its human equivalent, EOM Scheduler is always at work, doesn't need out-of-hours overtime and never forgets to submit a job at the right time with the right parameters.

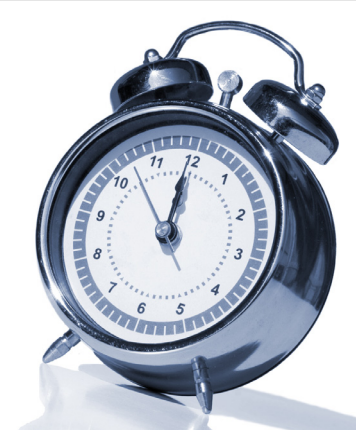

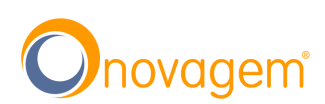